Product Costing Scenario Analysis Budgeting and Forecasting Inventory Valuation Bill of Material Management **Reporting** 

# impact IC  $\overline{\phantom{a}}$

## **ImpactECS Enterprise Cost System**

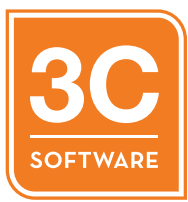

### **Your Costing Process. Our Costing System.**

Get the ability to build, calculate, analyze, report and share cost data in one system with the ImpactECS Enterprise Cost System from 3C Software. The ImpactECS platform combines all the things you love with all the things you need to help your company rapidly develop a costing system that fits your organization's exact needs. Whether you need to calculate multiple cost sets, understand transportation costs, value inventory, compute subcontractor costs or perform any other sophisticated analysis, you can do it with ImpactECS.

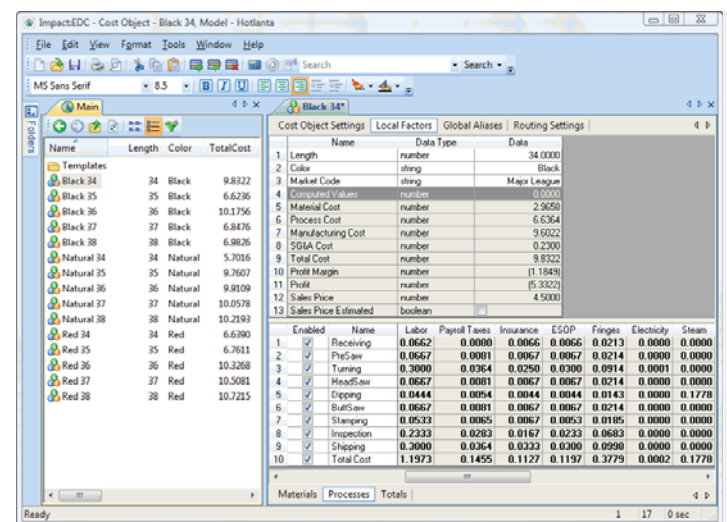

ImpactECS is designed to help accounting, finance, and operations groups build sophisticated, detailed cost models without the need to write complex programming code or involve IT resources. This client-server application is a centralized system with a powerful calculation engine to handle an unlimited number of products, processes, and calculations.

#### **Process Manufacturers**

Formulas. Recipes. Bills of Material. Routings. Variances. Yields. Allocations. Rates. Cost accounting teams at process manufacturing companies deal with these factors and more to calculate detailed product costs. The accuracy of their results depends on a number of factors – accessible data, rigorous logic calculations, available time – but the most important of these are the tools required. ImpactECS is designed specifically for process and complex manufacturing companies that have unique cost modeling needs and require a robust platform.

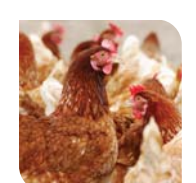

**Food and Beverage Processing**

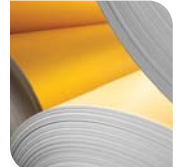

**Pulp and Paper Manufacturing Metals Fabrication**

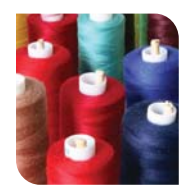

**Textile and Apparel Manufacturing**

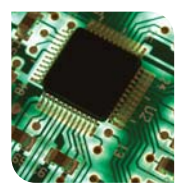

**Semiconductor Fabrication**

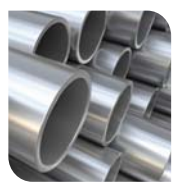

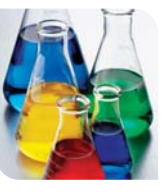

**Chemical, Rubber and Plastics Processing**

#### **ImpactECS Enterprise Cost System**

Designed with the needs of process manufacturers in mind, ImpactECS is a costing system platform that provides the best of both worlds - the benefits of a packaged software solution with the ability for customization to meet your specific business needs.

With the ImpactECS platform, you have all the tools to build custom models that exactly replicate your production process. The powerful calculation engine coupled with the easy-to-use client interface seamlessly integrates into your existing IT architecture. ImpactECS is situated between the ERP systems that provide financial data and the manufacturing execution systems that deliver production data to generate detailed product cost results.

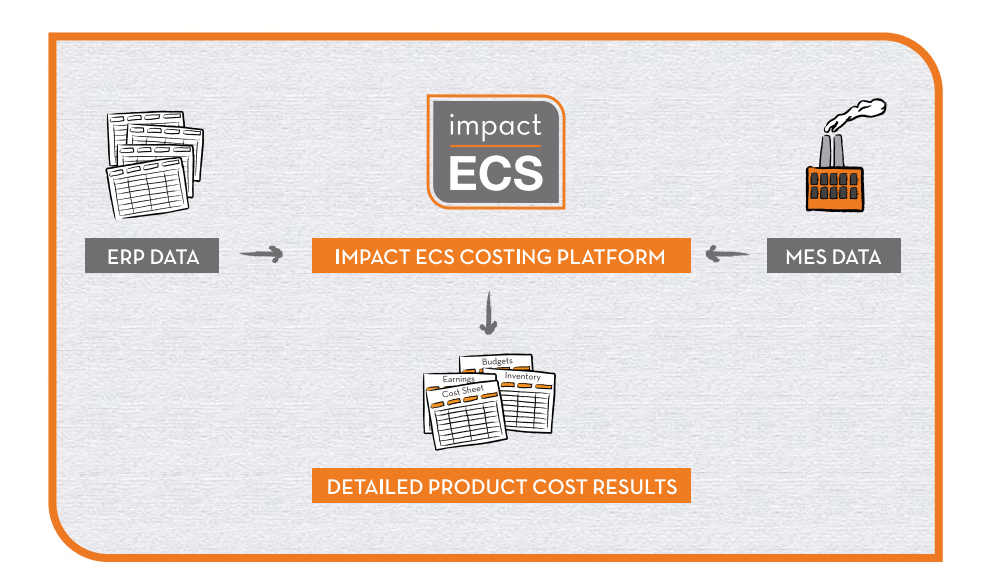

**Product Costing.** Uncovering the true cost of a product is at the core of any effective cost management program. ImpactECS is a platform with no pre-determined accounting methodology that gives you the tools to build specific cost models with the flexibility of spreadsheet modeling and the sophistication of an enterprise system.

**Scenario Analysis.** Historical cost results are important for government and shareholder reports, but they do not give business leaders the information needed to make decisions. With a few steps, you can convert any ImpactECS model into a forward-looking scenario analysis tool to evaluate the effects of changing any variable associated with your production process. By using the exact same logic and data as your product cost model, you can have confidence in the results.

**Budgeting and Forecasting.** The approaching end of the fiscal year brings about a fresh round of budgets and forecasts. For process manufacturers, this end-of-year activity includes setting standard costs, predicting production volumes and determining appropriate overhead allocations. ImpactECS helps companies streamline and reduce the time spent on the budgeting process.

**Inventory Valuation and Bill of Material Management.** For some industries, the value of raw materials and work-in-process goods is a significant component in making daily decisions about operations, sales and marketing. ImpactECS can calculate inventory values at each production step, providing detailed results. For others, maintaining detailed bills of material or recipes for each product is a complicated task that requires flexibility. ImpactECS can either serve as the system of record or communicate with existing systems to manage BOMs and recipes for each product.

**Reporting.** ImpactECS offers a number of reporting options to fit the needs of your organization. From the internal Cost Report Designer to Microsoft Excel or other third-party solutions, you can easily export cost results to the people who need them in a format that makes sense for your organization.

#### **Product Costing**

One of the central tenants of success for any manufacturing company is to understand costs. Calculating product costs is often a straightforward exercise for discreet manufacturers. Process manufacturers, however, have a wide range of variables that can affect the ultimate cost of a product. ImpactECS gives cost accountants the tools to build intricate models that account for every possible variation that affects product costs.

ImpactECS Product Costing Capabilities

- Calculate detailed standard and actual product costs for each SKU produced to make better decisions  $\blacksquare$ that directly impact profitability.
- Integrate directly with existing ERP, business intelligence and data warehouse systems to improve  $\blacksquare$ accuracy of results and reduce redundant data entry processes.
- Facilitate critical finance organization activities like building budgets, closing books for the period, and allocating overhead expenses.

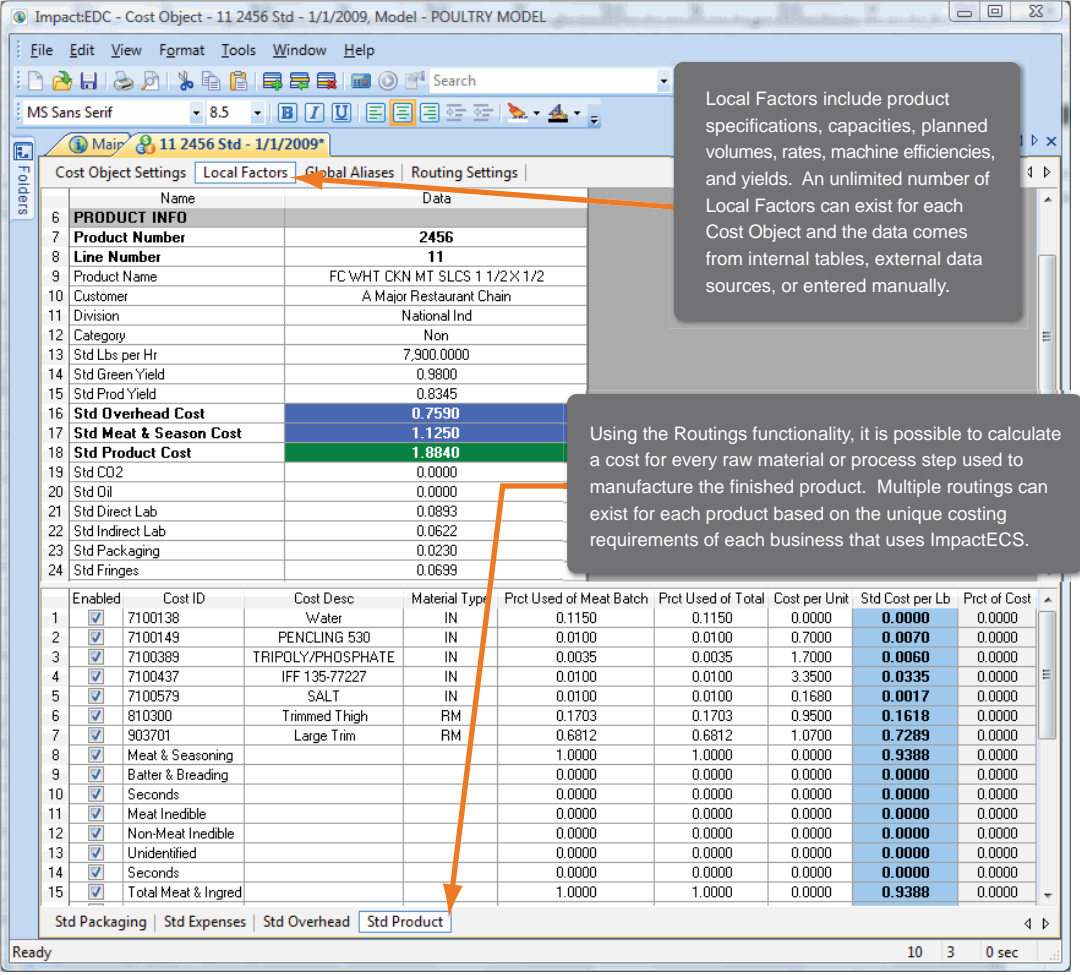

In ImpactECS, the Cost Object represents an item that has a unique cost. You can assign an unlimited number of attributes, or Factors, to each Cost Object that can adjust dynamically to minimize data maintenance and ensure accurate results.

#### **Scenario Analysis and Decision Support**

Finance executives are spending more time thinking about the future and gauging how changing market conditions can ultimately affect the company's profitability. But, modeling the future successfully is completely dependent on the quality of data that exists today. With ImpactECS, the same data and logic used to calculate standard and actual product costs is replicated to create detailed scenario analysis models – lending more credibility to the results and eliminating potential errors.

ImpactECS Scenario Analysis and Decision Support Capabilities

- Clone existing ImpactECS models to create powerful analysis tools that accesses real data without  $\blacksquare$ changing the official production data set.
- Provide quick answers to evaluate price and volume changes on production costs to protect profit m margins and negotiate contracts with vendors and suppliers.
- Support decision-making activities by providing a full view of how overall costs will affect future periods.

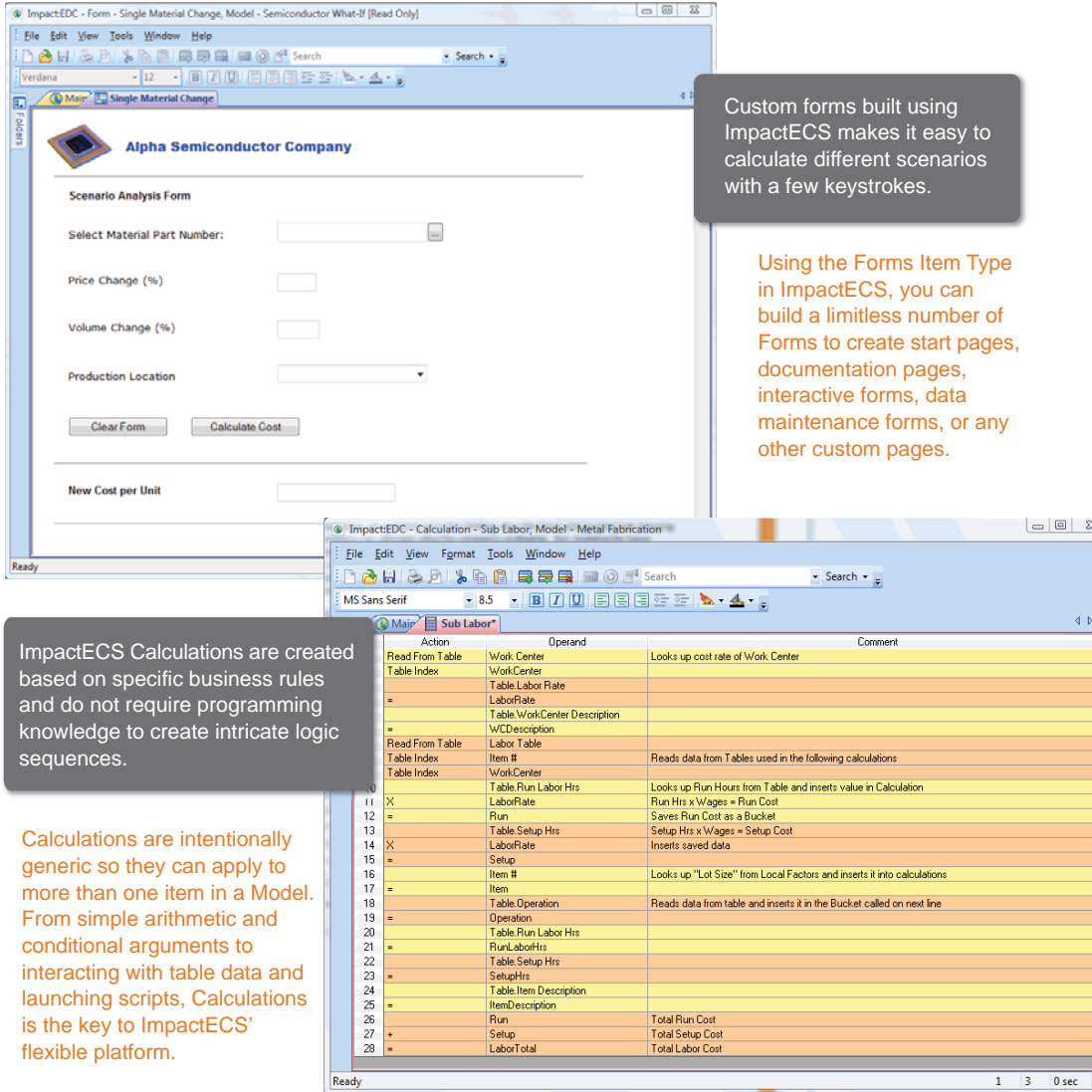

 $\left| \right|$ 

#### **Budgeting and Forecasting**

With months to go before the end of the fiscal year, cost accountants are distracted from current events and become mired in the details of building budgets and forecasts for the next year. And, instead of focusing on making solid predictions, they are more engrossed with making sure that everything adds up. ImpactECS enhances budgeting and forecasting activities by providing tools to automate and integrate the process within the costing system.

ImpactECS Budgeting and Forecasting Capabilities

- $\mathbb{R}^n$ Calculate new standard costs at finished goods and sub-assembly stages and directly upload the results to ERP, business intelligence, or data warehouse systems.
- Manipulate cost factors like vendor pricing, labor force or volume changes by specific product or manufacturing location.
- Evaluate and apply fixed and variable overhead allocation rates based on business rules for the **The Second** particular manufacturing location.

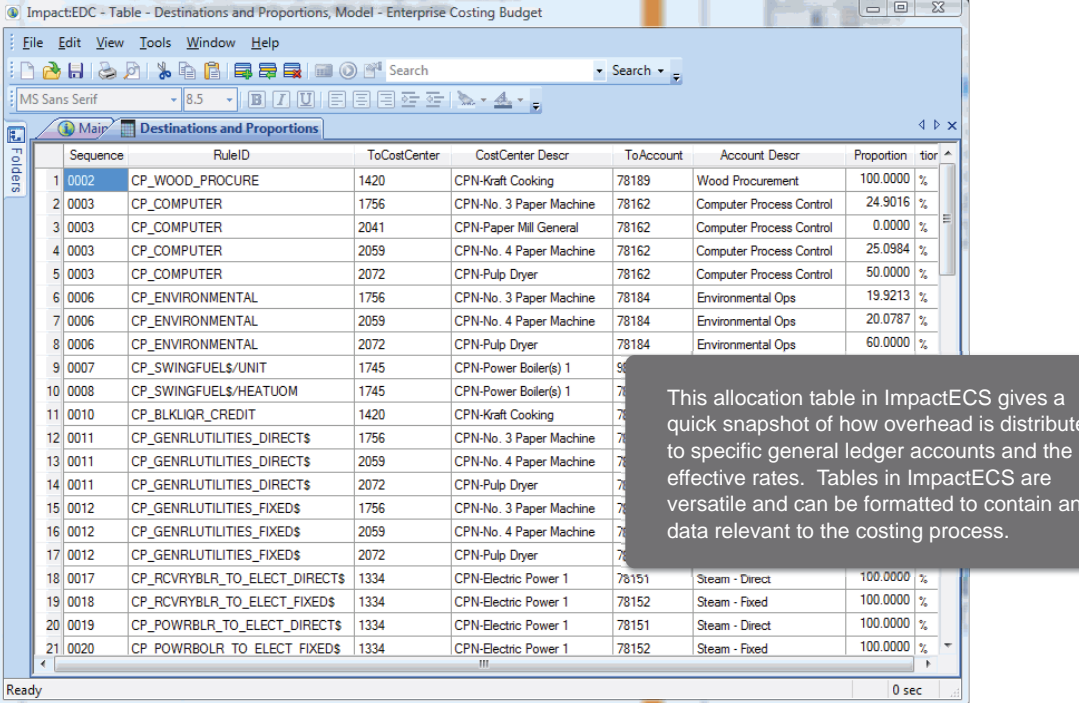

s a<br>ributed<br>I the

in any

#### **Inventory Valuation and Bill of Material Management**

Knowing what materials go into each product and how much it costs is and important step to collecting detailed product costs. Equally important is valuing both work-in-process as they move through production and finished goods once they are ready for sale. Using ImpactECS tables, you can build BOMs and recipes to manage the types and quantities of materials needed to produce each product. And as raw materials become work-in-process items and ultimately finished goods, ImpactECS can calculate their value at any production stage.

#### **ImpactECS Reporting Tools**

Analysis is great, but a costing system also needs a robust reporting platform to easily share results throughout the organization. ImpactECS has a number of reporting options to give you the flexibility to design and share reports.

#### **Cost Report Designer**  $\Box$

The integrated Cost Report Designer, based on Crystal Reports by Business Objects, offers a familiar interface to design custom templates to quickly generate reports.

#### **Microsoft Excel Add-In**

This easy-to-install Excel Add-In built with Visual Studio Tools allows you to build templates and generate reports using Microsoft Excel.

**External Reporting**

ImpactECS can export results to user defined tables, data warehouses, or any third party reporting tool to leverage your existing reporting capabilities.

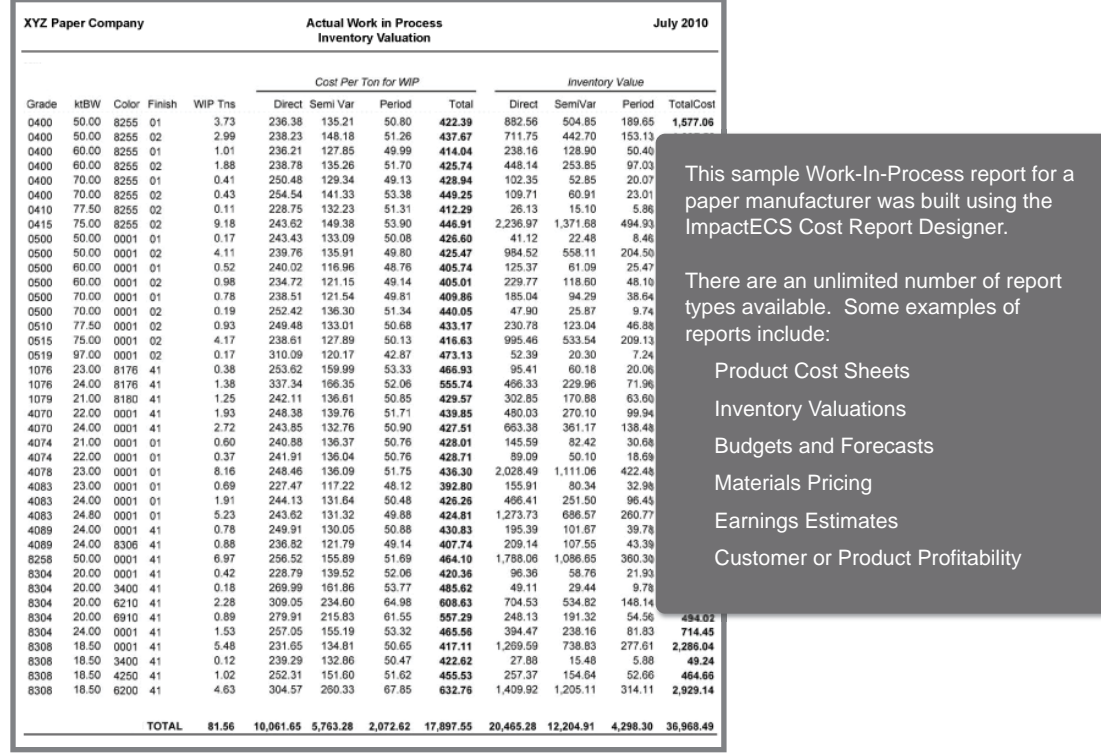

#### **Learn more about ImpactECS**

**3C Software Website**

Visit us at **www.3csoftware.com** to learn more about ImpactECS and how we help process manufacturers develop their own custom enterprise cost environment.

**Online Communities**

facebook.com/3CSoftware twitter.com/3CSoftware

linkedin.com/in/3CSoftware youtube.com/3CSoftware in l

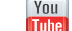

**Technology Partners**

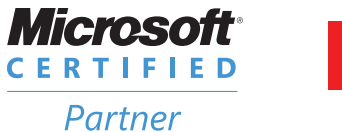

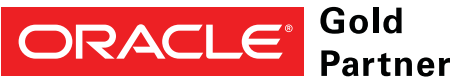

3C Software 1300 Parkwood Circle | Suite 300 | Atlanta, Georgia 30339 | USA

www.3csoftware.com

800.226.2036 | 770.956.7744

Copyright (c) 2001-2010. All rights reserved. No part of this publication may be reproduced, transmitted, transcribed, stored in a retrieval system or translated into any language in any form without written permission from 3C Software.

ImpactECSTM is a trademark of Computer Concepts Corporation. All other product and company names that appear in this literature are trademarks or registered trademarks of their respective companies. Specifications subject to change without notice.